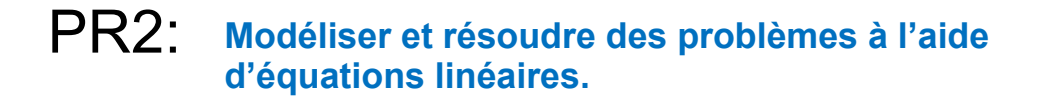

### 6.2: Chenelière 8

## P.324 # 6, 7, 8, 10

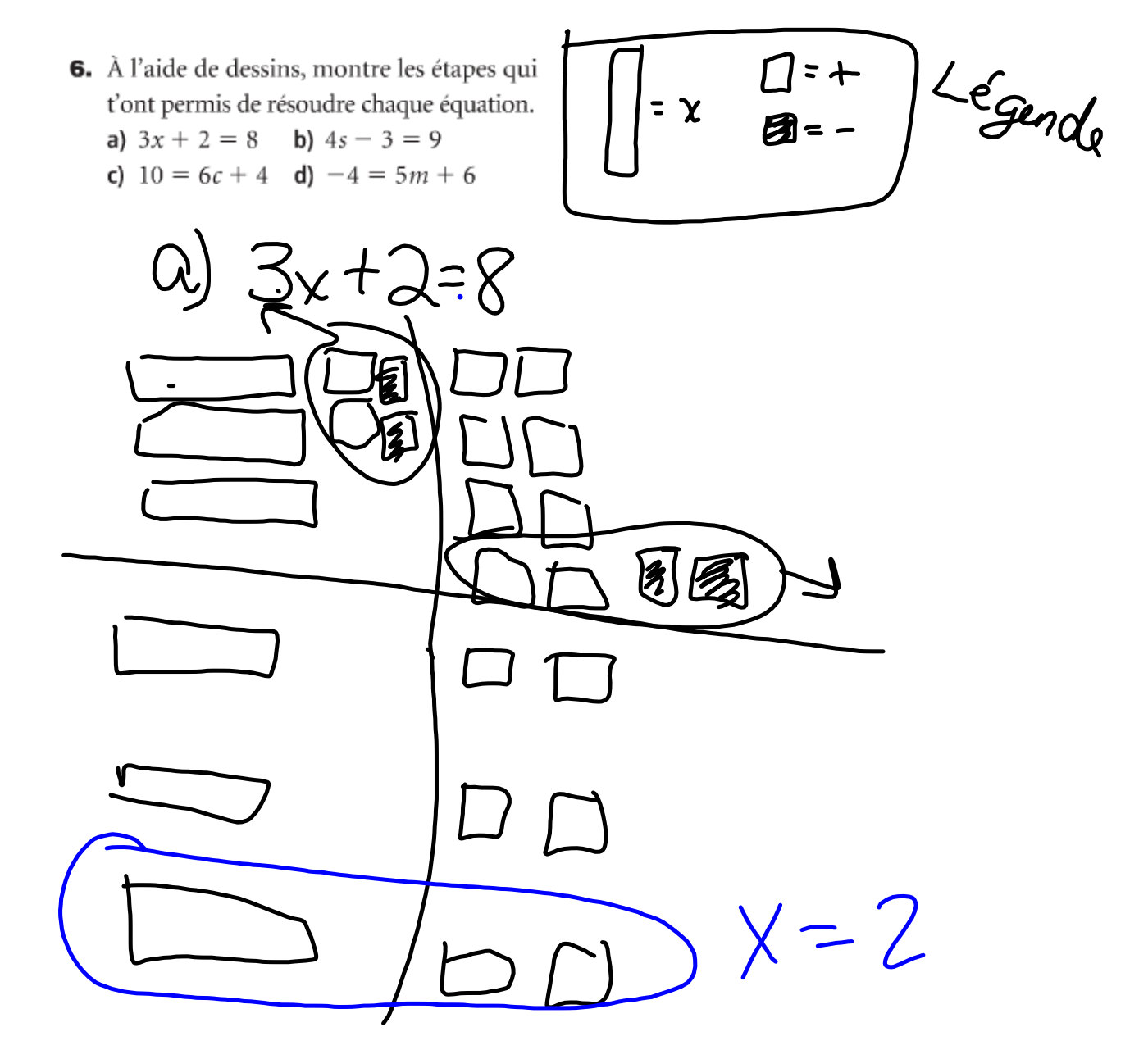

- 7. Trois de plus que six fois un nombre donne 21. Soit  $n$ , le nombre.
	- a) Écris une équation pour trouver la valeur de n.
	- b) Représente l'équation à l'aide de carreaux. Utilise les carreaux pour résoudre l'équation.
	- c) Vérifie ta solution.

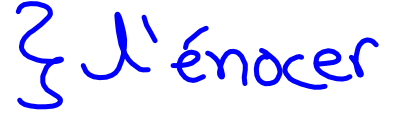

 $\int = n \sum_{i=1}^{n}$ 

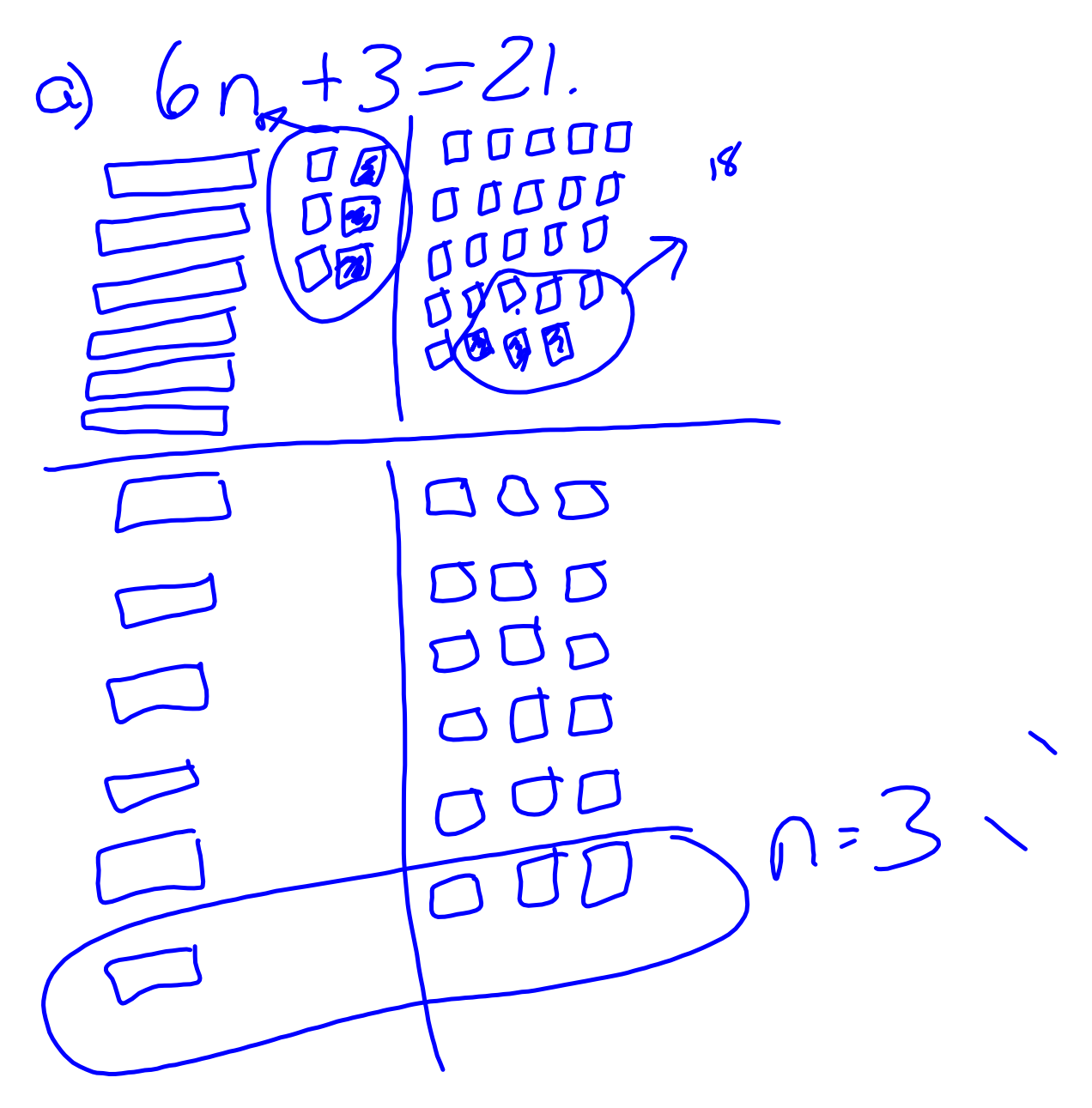

8. Trois de moins que six fois un nombre

égale 21. Soit  $n$ , le nombre. a) Écris une équation pour trouver la valeur de n. b) Représente l'équation à l'aide de carreaux. Utilise les carreaux pour résoudre l'équation. c) Vérifie ta solution.  $\boldsymbol{\widetilde{\Phi}}$  :  $-3=2$ 0000000 0 0000  $\sigma$ 

**10.** Carl s'exerce à représenter des équations. Il veut représenter cette équation:  $4x - 2 = 18.$ 

Carl utilise des carreaux algébriques.

a) Vérifie son travail. Son modèle est-il exact? Explique ta réponse.

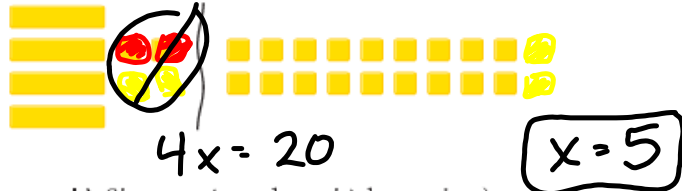

b) Si tu as répondu oui à la partie a), résous l'équation à l'aide de carreaux. Si tu as répondu non, explique l'erreur, corrige-la, puis résous l'équation à l'aide de carreaux.

#### $6.2$ Résoudre des équations à l'aide de l'algèbre

Pour résoudre l'équation, isole la variable d'un côté du signe d'égalité. Autrement dit, débarrasse-toi des nombres de ce côté de l'équation.

Quand tu résous une équation à l'aide de l'algèbre, tu dois aussi maintenir l'égalité. Donc, si tu effectues une opération d'un côté du signe d'égalité, tu dois l'effectuer aussi de l'autre côté.

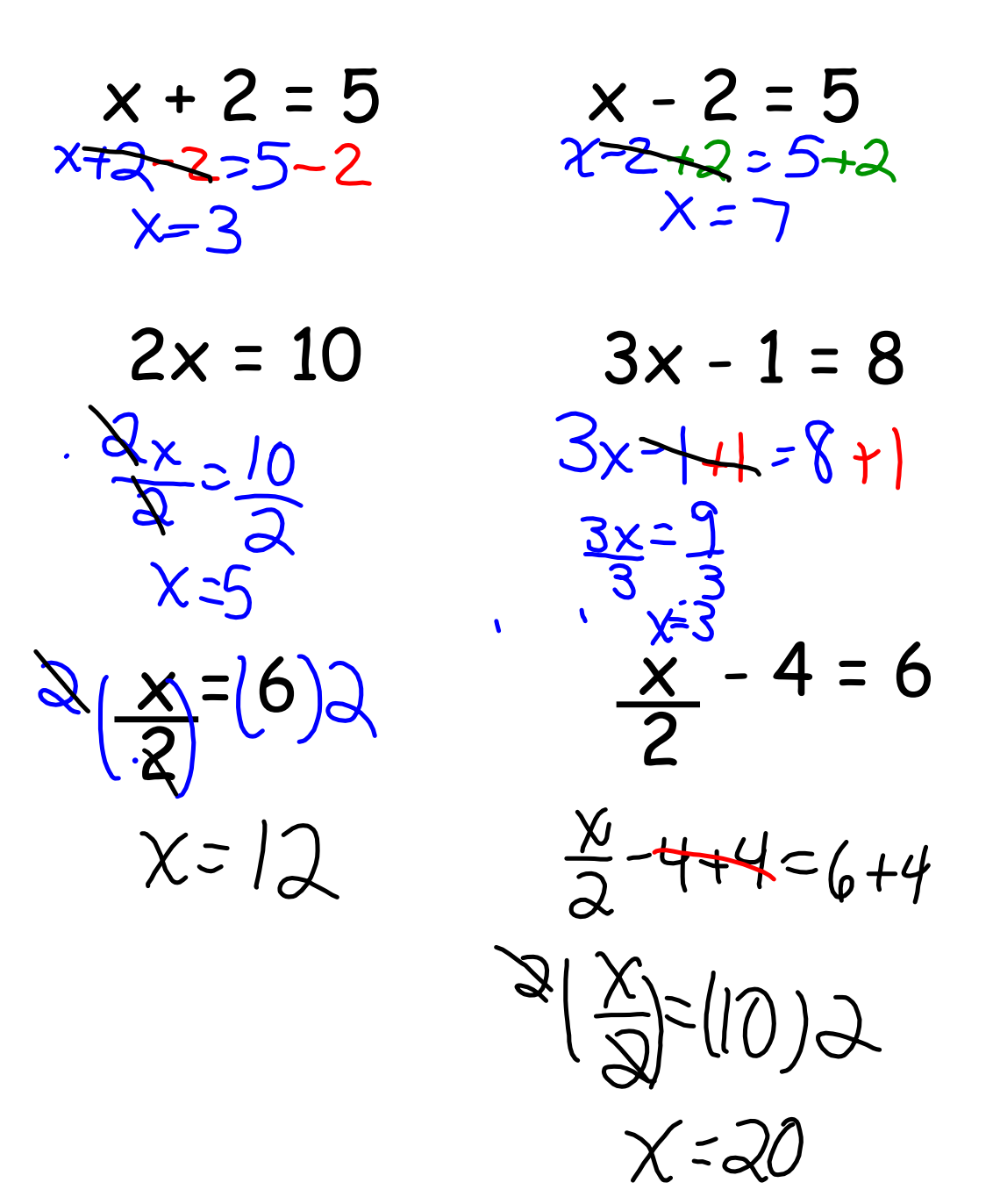

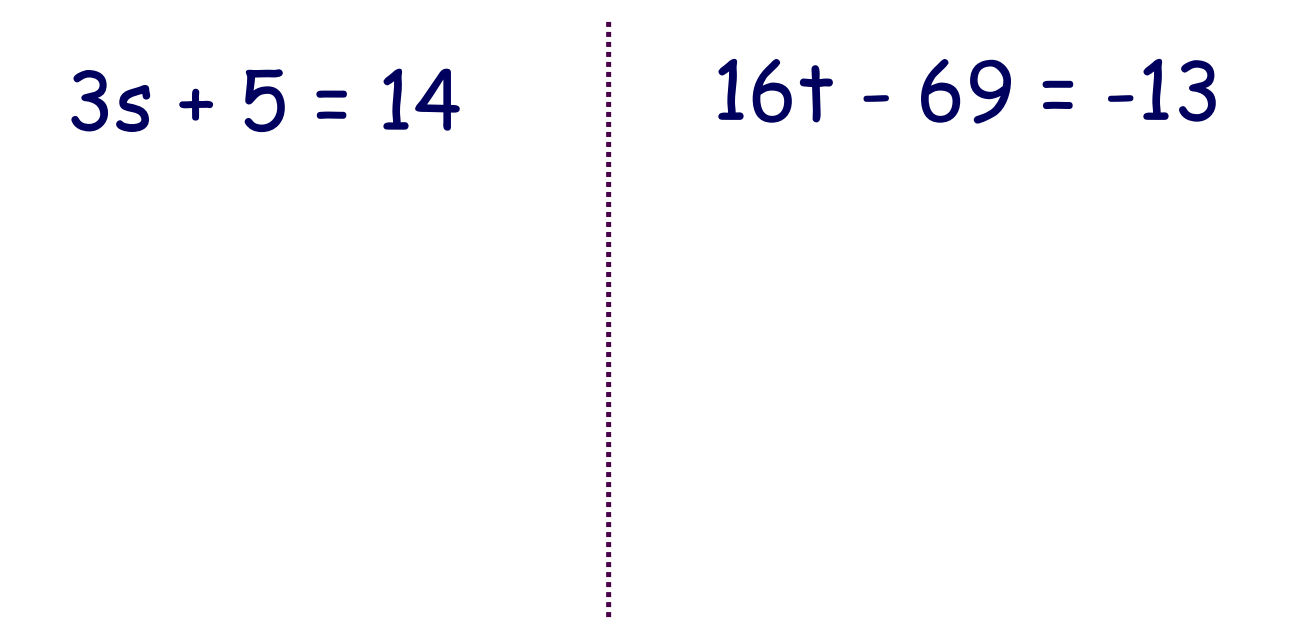

**8**

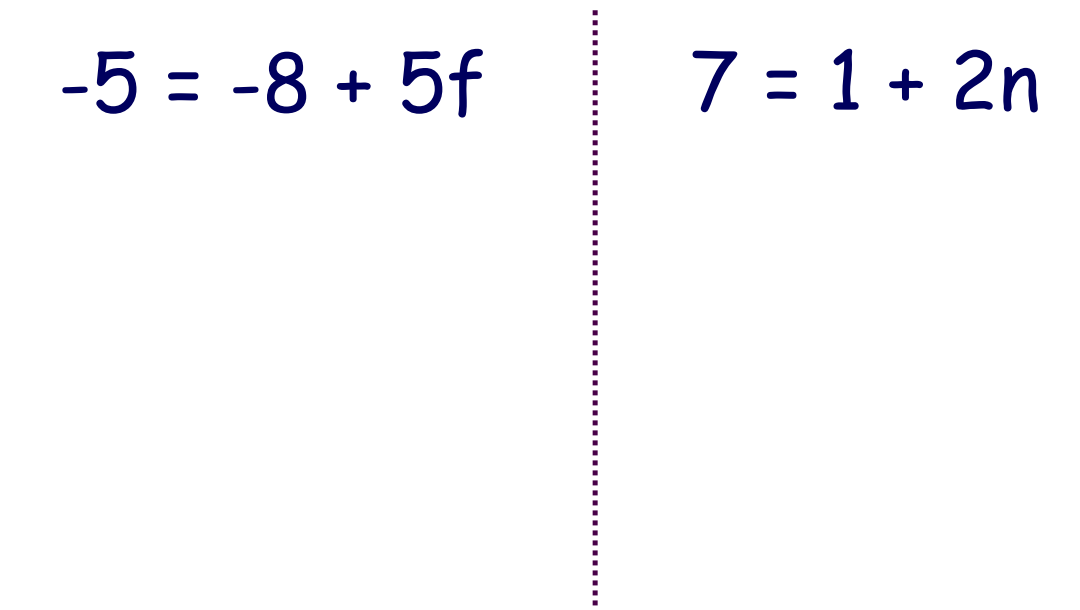

# $1 = 10 - 3x$

#### **6.2 algebra.notebook**

Tutorial for SMART Response 2013.notebook